# **luva bet jogo | Potencialize seus Ganhos com Ofertas Exclusivas em Cassinos Online**

**Autor: symphonyinn.com Palavras-chave: luva bet jogo**

#### **Resumo:**

**luva bet jogo : Desafie seus amigos em symphonyinn.com e vejam quem consegue a maior pontuação e recompensas!** 

Luva de Pedreiro é oum dos famosos influenciadores digitais em **luva bet jogo** Brasil Brasil. Ele tem mais de 20 milhõesde seguidores em { **luva bet jogo luva bet jogo** conta do Instagram e também fez{sp|s com os gostoes da Iker CasillaS, PFernandinho ( Erling Haaland), e Mais. Inicialmente estereotipado como um meme, ele alcançou sucesso no Brasil e No exterior porpostar {sp}s de futebol amador em{k0] seu social redes, onde ele demonstra suas habilidades no esporte fazendo referências a equipes e jogadores famosos. celebrando seus objetivos usando frases como "Receba!"e 'Obrigado Meu Deus!), que são....?

### **Índice:**

- 1. luva bet jogo | Potencialize seus Ganhos com Ofertas Exclusivas em Cassinos Online
- 2. luva bet jogo :luva bet link
- 3. luva bet jogo :luva bet login

#### **conteúdo:**

## **1. luva bet jogo | Potencialize seus Ganhos com Ofertas Exclusivas em Cassinos Online**

## **Josko Gvardiol: do alto preço vale a pena para o Manchester City?**

Os fãs e especialistas **luva bet jogo** futebol costumam usar as taxas de transferência como um pau com o qual baterem os jogadores. Quanto maior a taxa, mais forte a batida. Tomemos, por exemplo, Darwin Núñez. Quando o Liverpool pagou uma taxa de até £85m pelo uruguaio, muitos questionaram a decisão. Romper o recorde de transferência do clube por um atacante que, **luva bet jogo** todo confesso, teve apenas uma temporada produtiva com a Benfica foi um bom negócio?

Quando Núñez desperdiça uma grande chance - e ele desperdiçou 27 delas na Premier League este temporada, mais do que qualquer jogador além de Erling Haaland - **luva bet jogo** taxa vem para a tona.

No entanto, existem ocasiões **luva bet jogo** que um clube gasta grandes somas para contratar um jogador e qualquer murmúrio sobre a taxa logo se torna um barulho de fundo antes de ser finalmente silenciado. Declan Rice é um exemplo primordial. O Arsenal gastou £100m para contratar o meio-campista do West Ham no verão passado. Essa quantia gigantesca - o recorde de transferência do clube - mostra-se valiosa à medida que o time de Mikel Arteta desafia o Manchester City na corrida pelo título.

O City também investiu pesadamente **luva bet jogo** seu elenco no ano passado, contratando Josko Gvardiol do RB Leipzig por €90m (£77.6m).

**Jogador Clube de Origem Preço (em £)** Josko Gvardiol RB Leipzig £77.6m

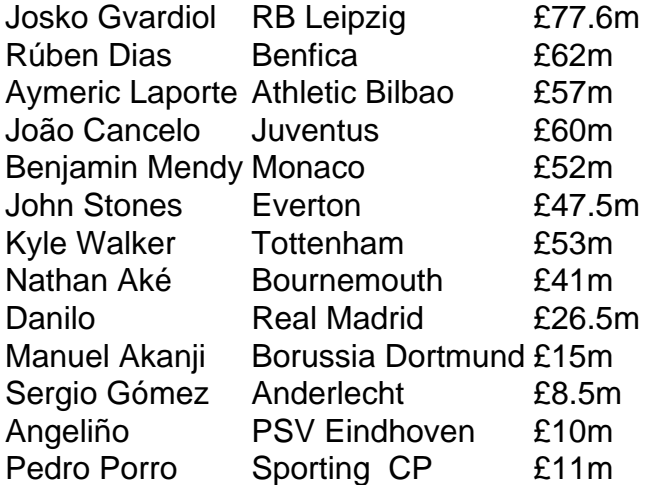

O City gastou mais de meio bilhão de libras **luva bet jogo** zagueiros desde que Pep Guardiola assumiu o comando **luva bet jogo** 2024, trouxendo Gvardiol, Rúben Dias (£62m), Aymeric Laporte (£57m), João Cancelo (£60m), Benjamin Mendy (£52m), John Stones (£47.5m), Kyle Walker (£53m), Nathan Aké (£41m), Danilo (£26.5m), Manuel Akanji (£15m), Sergio Gómez (£8.5m), Angeliño (£10m) e Pedro Porro (£11m) entre outros.

Gvardiol foi o mais caro de todos e está no pique com

## **Vitória esmagadora do Partido Trabalhista no Reino Unido, mas governar não será fácil**

Após a vitória esmagadora nas eleições no Reino 9 Unido, o Partido Trabalhista agora enfrenta o difícil e impiedoso negócio de governar, não ajudado pelo descobrimento de um buraco 9 preto de £22bn nas finanças públicas.

O descontentamento significativo dos eleitores girava **luva bet jogo** torno do triste estado dos serviços públicos esfacelados, 9 especialmente o NHS. Com listas de espera cada vez maiores para consultas hospitalares, eleitores de esquerda e direita estão extremamente 9 preocupados com o sistema de saúde. Nigel Farage, líder do Reform UK de direita, está pronto para explorar qualquer insatisfação 9 pública com os serviços públicos quebrados e falou alto de seu desejo de conquistar eleitores trabalhistas.

### **Keir Starmer é o primeiro 9 líder do centro-esquerda a vencer uma eleição no Reino Unido desde Tony Blair**

Starmer prometeu aos eleitores britânicos que a mudança 9 começa agora, mas quando se trata do NHS, o Partido Trabalhista enfrenta uma tarefa imponente. Restaurar a confiança no sistema 9 de saúde será um caminho longo, difícil e caro **luva bet jogo** um país enfrentando uma mistura de crescimento lento, escassez de 9 mão de obra e finanças públicas fracas.

### **Fechar unidades de saúde pode aumentar o apoio a partidos de direita no Reino 9 Unido**

Em um estudo recente, nós da Universidade Boconni e da London School of Economics examinamos as consequências políticas do desempenho 9 decadente do NHS. Ao analisar dados governamentais sobre fechamentos de unidades de saúde locais e vincular isso a dados sobre 9 preferências públicas e intenção de voto, encontramos que fechamentos aumentaram a insatisfação das pessoas com o serviço de saúde e 9 resultaram **luva bet jogo** aumento de apoio ao Reform (e seus predecessores, o Partido do Brexit e o UKIP). Além disso, a 9 ligação entre o fechamento de unidades de saúde locais e apoio ao Reform é maior **luva bet jogo** áreas que

experimentaram aumento 9 da imigração e registro de imigrantes **luva bet jogo** clínicas locais de GPs. Esses resultados podem trazer sérios transtornos para o Partido 9 Trabalhista se os serviços de saúde continuarem a enfrentar cancelamentos de consultas, cortes e fechamentos.

### **Cortes luva bet jogo serviços públicos podem ajudar 9 partidos de direita luva bet jogo toda a Europa**

Não é apenas no Reino Unido e na Itália que os serviços públicos **luva bet jogo** 9 crise são sentidos. Em uma grande faixa rural da França, um senso de negligência prevalece e tem impulsionado uma guinada 9 para a direita, levando a um aumento de votos para o Partido Nacional Rali de extrema-direita de Marine Le Pen. 9 Da mesma forma, nos Países Baixos, o discurso de Geert Wilders, líder do partido vitorioso Freedom, inclui oposição a cortes 9 **luva bet jogo** serviços públicos, além de sentimentos anti-imigração.

O Partido Reform do Reino Unido, assim como muitos partidos populistas de direita na 9 Europa, enquadram o acesso aos serviços públicos como um jogo zero-sum entre "nativos" e "imigrantes", e atribuem a culpa pelo 9 deterioro da entrega de serviços públicos à última. Assim, corrigir os problemas mais urgentes do NHS será chave para conter 9 a maré do populismo de direita no Reino Unido. O problema para o Partido Trabalhista é que não há solução 9 rápida ou fácil para os desafios enfrentados pelo serviço de saúde.

## **2. luva bet jogo : luva bet link**

luva bet jogo : | Potencialize seus Ganhos com Ofertas Exclusivas em Cassinos Online

## **luva bet jogo**

Luva de Pedreiro, também conhecido como Rennan Costa, é um jovem brasileiro que ganhou destaque mundial ao postar {sp}s caseiros de seus talentos no futebol em **luva bet jogo** suas redes sociais.

Nascido na cidade de São Vicente, no litoral de São Paulo, Luva de Pedreiro ganhou popularidade com seu estilo único e habilidade no futebol, conquistando milhões de seguidores em **luva bet jogo** todo o mundo.

Como qualquer aplicativo de sucesso, agora Luva de Pedreiro tem o seu próprio aplicativo! Disponível no Google Play Store, o aplicativo Luva de Pedreiro oferece jogos divertidos e exclusivos com temas de futebol, permitindo que os fãs se conectem ainda mais com seu herói Brasileiro favorito.

Com uma interface amigável e uma experiência de usuário emênfase, o aplicativo Luva de Pedreiro é uma adição emocionante para qualquer fã de futebol ou fã de Luva de Pedreiro.

## **luva bet jogo**

O aplicativo Luva de Pedreiro oferece vários recursos, incluindo:

- Jogos exclusivos de futebol que permitem àos utilizadores competirem com outros jogadores em **luva bet jogo** todo o mundo
- Notícias mais recentes sobre o Luva de Pedreiro e seu caminho para o sucesso
- Produtos Luva de Pedreiro oficiais disponíveis para compra, como camisas e outras opções de merchandising
- Conteúdos exclusivos, incluindo fotos, {sp}s e mensagens do próprio Luva de Pedreiro

## **Como Posso Baixar o Aplicativo Luva de Pedreiro?**

Baixar o aplicativo Luva de Pedreiro é fácil! Siga estas etapas:

- 1. Vá para o Google Play Store em **luva bet jogo** seu dispositivo móvel
- 2. Procure "Luva de Pedreiro" na barra de pesquisa
- Selecione o aplicativo Luva de Pedreiro na página de resultados e, em **luva bet jogo** 3. seguida, selecione "Instalar"
- 4. Aguarde o download e a instalação serem concluídos
- 5. Ao abrir o aplicativo pela primeira vez, é possível selecionar a opção para receber notificações sobre o Luva de Pedreiro e seu mundo do futebol

O aplicativo do Luva de Pedreiro é uma adição bem-vinda à comunidade de futebol, permitindo que os fãs tenham acesso a informações exclusivas e conteúdo sobre um dos Brasileiros mais queridos de hoje.

Se você é fã de futebol ou apenas quer se manter atualizado sobre as últimas notícias e conteúdos do Luva de Pedreiro, baixe o aplicativo Luva de Pedreiro hoje mesmo e entre no mundo do rei do futebol brasileiro!

O melhor de tudo é que o aplicativo está **GRÁTIS** no Google Play Store.

tros jogadores em **luva bet jogo** mostrar exatamente como Você se sente. Uma luva de boxe Para sua

vítima KO, Um despertador com esse jogador lento!Um avião De papel par lembrar a todos uando parece ser algo incômodo:Novos DesafioS do Jogador - PokerStarsh pokestares-uk king; promoções): novos jogos–desafios Os Thousant são significando um peixe flexível

## **3. luva bet jogo : luva bet login**

## **Como recuperar luva bet jogo conta e senha no Luva Bet: uma breve orientação**

Muitos jogadores online podem se deparar com dificuldades para acessar suas contas em determinados sites de apostas, incluindo o Luva Bet. Se você está enfrentando problemas para se lembrar de suas credenciais de acesso, não se preocupe! Neste artigo, você descobrirá como recuperar **luva bet jogo** conta e senha no Luva Bet em alguns passos simples.

## **1. Acesse a página de login do Luva Bet**

Visite o site do Luva Bet e clique no botão "Entre" localizado no canto superior direito da página inicial. Em seguida, selecione a opção "Esqueceu a senha?".

### **2. Insira seu endereço de e-mail**

Digite o endereço de e-mail associado à **luva bet jogo** conta no campo fornecido e clique no botão "Continuar". Em instantes, você receberá um e-mail com instruções adicionais.

### **3. Siga as instruções no e-mail**

Abra o e-mail recebido e clique no link fornecido para reiniciar a senha. Em seguida, insira e confirme **luva bet jogo** nova senha, seguindo as orientações para criar uma senha segura.

## **4. Acesse luva bet jogo conta**

Após confirmar **luva bet jogo** nova senha, você será redirecionado para a página de login. Agora, é só inserir suas novas credenciais de acesso e aproveitar o melhor do Luva Bet!

#### **Dicas adicionais para manter suas credenciais seguras**

- Evite utilizar informações pessoais óbvias, como seu nome ou data de aniversário, como parte da **luva bet jogo** senha.
- Atualize suas credenciais regularmente para manter a segurança da **luva bet jogo** conta.
- Não compartilhe suas credenciais com ninguém, mesmo que seja um parente ou amigo próximo.
- Se você suspeitar que alguém tenha acessado **luva bet jogo** conta sem permissão, entre em ●contato imediatamente com o suporte do Luva Bet.

#### **Informações do documento:**

Autor: symphonyinn.com Assunto: luva bet jogo Palavras-chave: **luva bet jogo | Potencialize seus Ganhos com Ofertas Exclusivas em Cassinos Online** Data de lançamento de: 2024-08-03

#### **Referências Bibliográficas:**

- 1. [pixbet florida tour 2024](/pixbet-florida-tour-2024-2024-08-03-id-38377.pdf)
- 2. <u>[futebol tv ao vivo](/pdf/futebol-tv-ao-vivo-2024-08-03-id-27681.pdf)</u>
- 3. <u>[betano e confiavel](/article/-bet-ano-e-confiavel-2024-08-03-id-10603.htm)</u>
- 4. <u>[erro 512 galera bet](https://www.dimen.com.br/aid-category-news/html/erro-512-galera--bet--2024-08-03-id-24322.pdf)</u>